## **Warum sehe ich im Panopto Block keine Kurseinstellungen?**

Wenn Sie im Panopto-Block keine Kurseinstellungen sehen können, hängt dies mit fehlenden Berechtigungen zusammen. Ihr Kurs muss neu mit dem zugehörigen Ordner in Panopto synchronisiert werden. Dies können Sie leicht selbst erledigen, indem Sie im Kurs den Schieberegler rechts oben mit "B earbeiten" einschalten und dann auf das Zahnradsymbol im Panopto Block klicken. Wählen Sie "Panopto konfigurieren" aus.

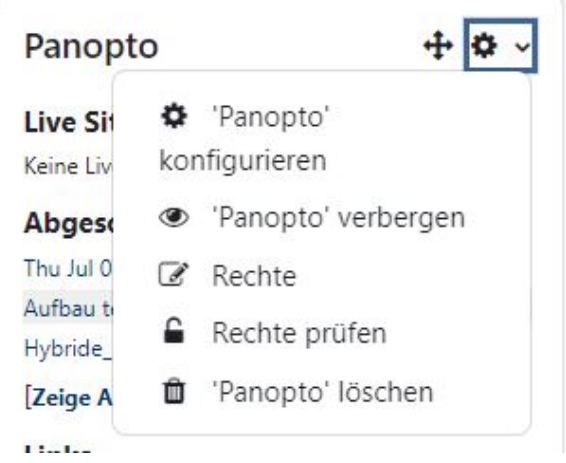

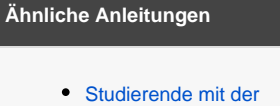

- [gerechten Verteilung](https://confluence.frankfurt-university.de/display/PANOPTOKB/Studierende+mit+der+gerechten+Verteilung+einteilen)  [einteilen](https://confluence.frankfurt-university.de/display/PANOPTOKB/Studierende+mit+der+gerechten+Verteilung+einteilen)
- Interaktive Inhalte mit H5P [erstellen](https://confluence.frankfurt-university.de/display/PANOPTOKB/Interaktive+Inhalte+mit+H5P+erstellen)
- [Gruppen erstellen und](https://confluence.frankfurt-university.de/display/PANOPTOKB/Gruppen+erstellen+und+nutzen+in+campUAS)  [nutzen in campUAS](https://confluence.frankfurt-university.de/display/PANOPTOKB/Gruppen+erstellen+und+nutzen+in+campUAS)
- Kurse in campUAS [wiederverwenden](https://confluence.frankfurt-university.de/display/PANOPTOKB/Kurse+in+campUAS+wiederverwenden)
- [Aufgaben in campUAS](https://confluence.frankfurt-university.de/display/PANOPTOKB/Aufgaben+in+campUAS+einreichen)  [einreichen](https://confluence.frankfurt-university.de/display/PANOPTOKB/Aufgaben+in+campUAS+einreichen)
- [Nachrichten an](https://confluence.frankfurt-university.de/display/PANOPTOKB/Nachrichten+an+Studierende+senden)  [Studierende senden](https://confluence.frankfurt-university.de/display/PANOPTOKB/Nachrichten+an+Studierende+senden)

Wählen Sie anschließend "Synchronisieren Sie diesen Kurs mit Panopto" aus. Speichern Sie die Einstellungen.

v Wählen Sie den Panopto-Kursordner aus, der in diesem Block angezeigt werden soll. ● Synchro sieren Sie diesen Kurs mit Panopto

Nun sollten Sie die Kurseinstellungen im Panopto Block nach einem Reload (F5 Taste) wieder sehen können. Sollten das Problem weiterhin bestehen, können Sie sich an unser Kundencenter wenden.